## **Subscriber.py**

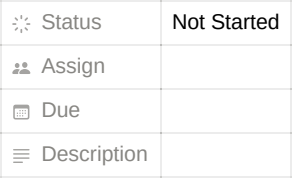

This scipt receives image stream from Unitree Go1 head cameras and perform human detection with YOLOv8.

It is also written as a ROS node for future use.

```
#!/usr/bin/env python3
import sys
import rospy
from std_msgs.msg import String
import cv2
from ultralytics import YOLO
import os
def receive unitree_image():
    print(cv2.getBuildInformation())
    #rospy.init_node('publisher')
    #chatter_pub = rospy.Publisher('chatter', String, queue_size=1000)
   #rate = rospy.Rate(10)
   IpLastSegment = "123"
    cam = 1if len(sys.argv) >= 2:
       cam = int(sys.argv[1])
    udpstrPrevData = "udpsrc address=192.168.123." + IpLastSegment + " port="
    # 端⼝:前⽅,下巴,左,右,腹部
    udpPORT = [9201, 9202, 9203, 9204, 9205]
    udpstrBehindData = " ! application/x-rtp,media=video,encoding-name=H264 ! rtph264depay ! h264parse ! avdec_h264 ! videoconvert ! appsin
    udpSendIntegratedPipe = udpstrPrevData + str(udpPORT[cam - 1]) + udpstrBehindData
    print("udpSendIntegratedPipe:", udpSendIntegratedPipe)
    cap = cv2.VideoCapture( udpSendIntegratedPipe , cv2.CAP_GSTREAMER)
    if not cap.isOpened():
       print("Cannot open camera")
        exit()
    index = 1while True:
        ret, frame = cap.read()
       if not ret:
           break
       #savingName = "/home/kangni/Desktop/images_saved_for_pr3/" + str(index) + ".jpg"
       #cv2.imwrite(savingName, frame)
        frame = cv2.rotate(frame, cv2.ROTATE 180)
        results = model.predict(source=frame, classes=0)
        # results = model(frame)
        # Visualize the results on the frame
        annotated frame = results[0].plot()
        # Display the annotated frame
        #cv2.imwrite(savingName, annotated_frame)
        cv2.imshow("YOLOv8 Inference", annotated_frame)
        #msg = String()
        #msg.data = savingName
        #rospy.loginfo(msg.data)
        #chatter_pub.publish(msg)
        #rate.sleep()
        #index += 1cv2.waitKey(10)
```
cap.release() # 释放资源

def callback(data): rospy.loginfo(rospy.get\_caller\_id() + "I heard %s", data.data) frame = data.data cv2.rotate(frame, cv2.ROTATE\_180) results = model.predict(source=frame, classes=0) # results = model(frame)

# Visualize the results on the frame annotated\_frame = results[0].plot()

# Display the annotated frame cv2.imwrite(data.data, annotated\_frame)

def listener():

# In ROS, nodes are uniquely named. If two nodes with the same # name are launched, the previous one is kicked off. The # anonymous=True flag means that rospy will choose a unique # name for our 'listener' node so that multiple listeners can # run simultaneously. rospy.init\_node('subscriber', anonymous=True)

rospy.Subscriber("chatter", String, callback)

# spin() simply keeps python from exiting until this node is stopped rospy.spin()

 $if __name__ == '__main__':$ # Get the directory where the script is located script\_dir = os.path.dirname(os.path.abspath(\_\_file\_\_))

# Get the path to the file located next to the script yolo\_path = os.path.join(script\_dir, 'yolov8n.pt')

model = YOLO(yolo\_path) name = model.model.names print(name) #rospy.loginfo("listening from py") #listener()

receive\_unitree\_image()